#### Tales From The Crypt! No Keys? No Problem!

*Hal Pomeranz Deer Run Associates*

# The Horror!

Suspect use of TrueCrypt volumes! GASP! No way to access data! 0H NO!

What artifacts exist in unencrypted OS? Not an academic question May force production of documents that can be named with "reasonable particularity" *US v Hubbell (2000), re Boucher (2009)*

# Windows Autopsy!

- Is TrueCrypt installed?
- Who installed it?
- Are TrueCrypt volumes present?
- Were TrueCrypt volumes mounted?
- What was in the volumes?

#### SECRETS OF THE FORENSICATORS!

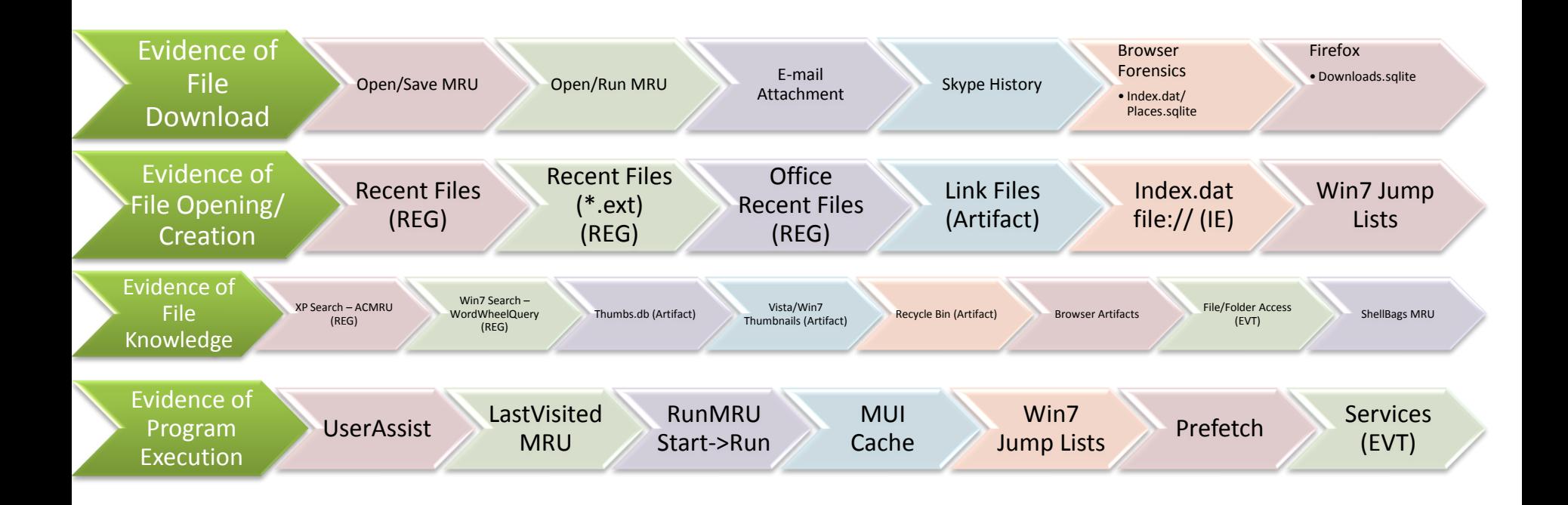

# Is It Inside the House?!?

#### TrueCrypt installation directories

Registry – Uninstall k Normally i Associates

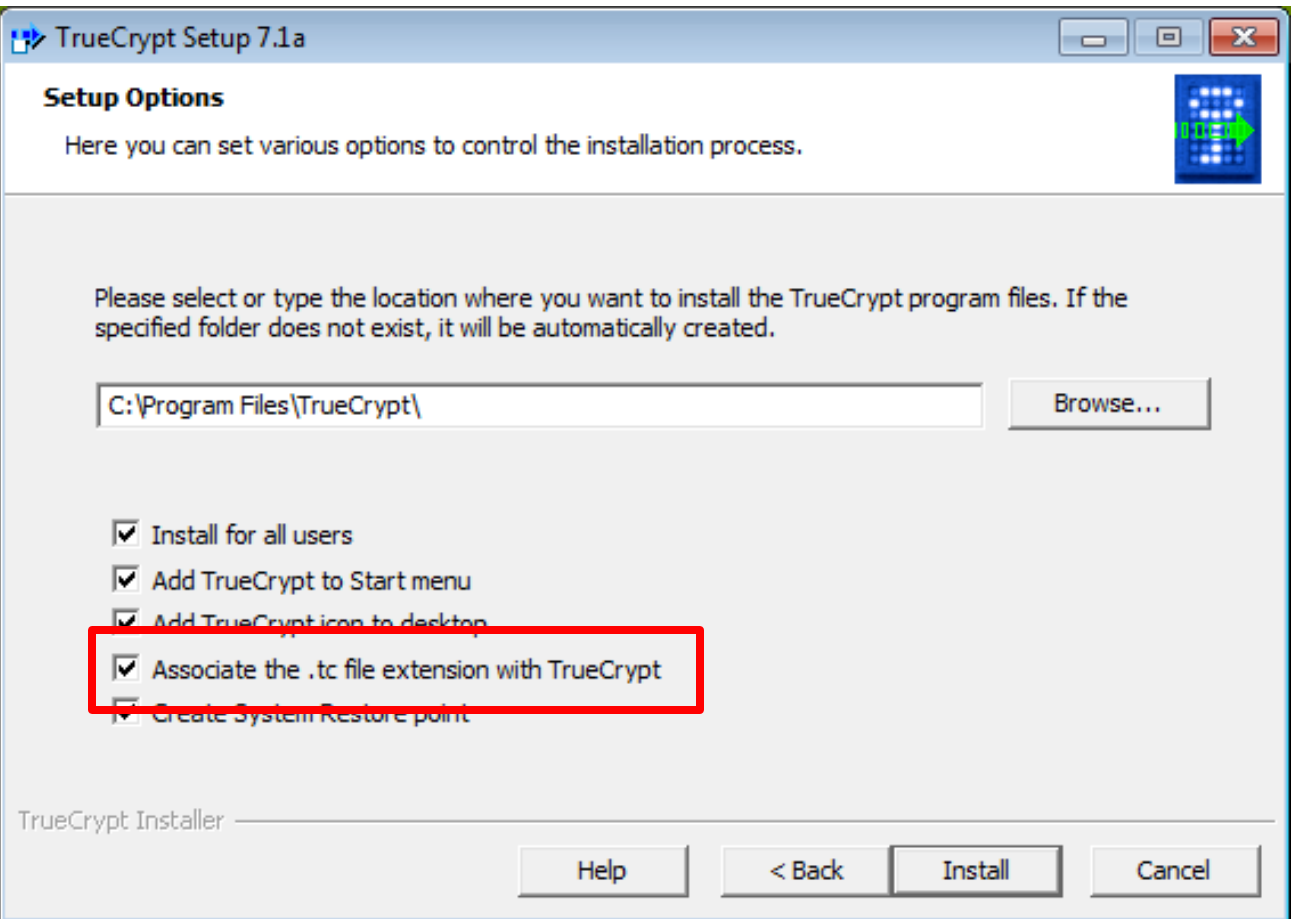

# WHERE DID IT COME FROM?!?

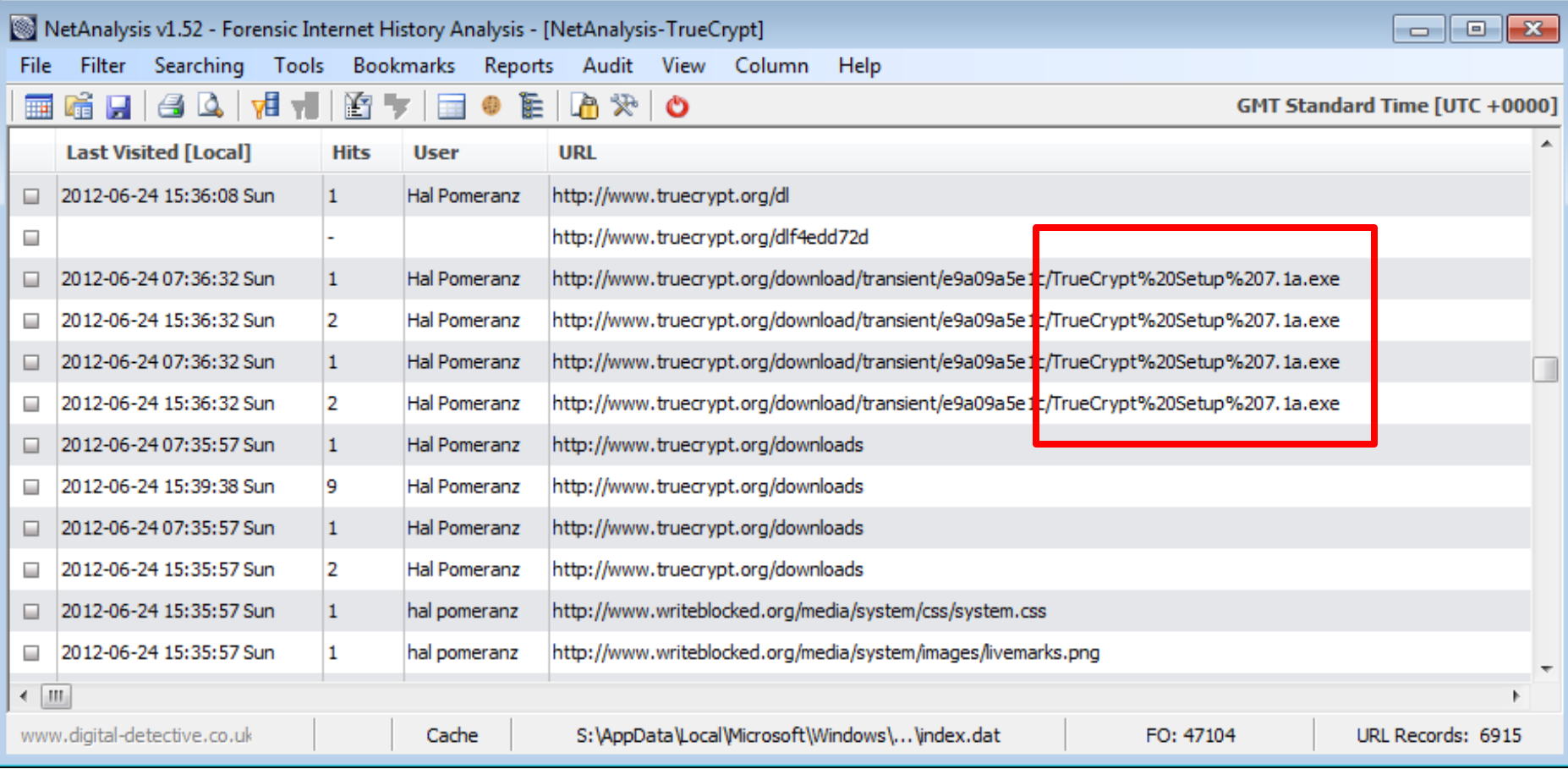

# WHO DID THIS TO US?!?

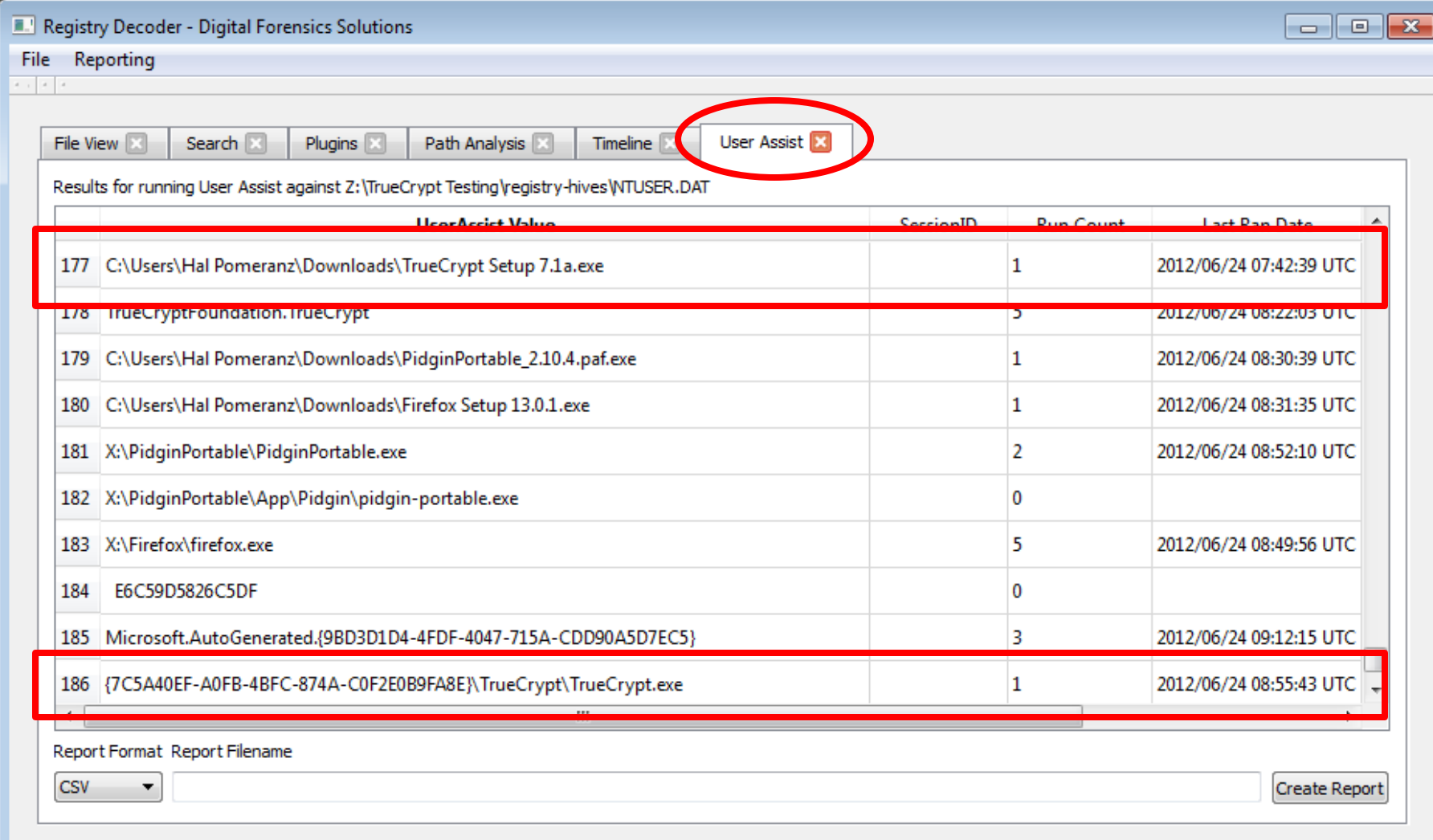

# Searching for an Enigma!

# **tchunt -d /mnt/windows\_mount** Suspect File: /mnt/windows mount/Windows/setuplog.tc # # **rip.pl –f system –r /mnt/…System32/SYSTEM >system.txt** # **less system.txt**

```
…
MountedDevices
LastWrite time = Sun Jun 24 16:15:17 2012Z
…
```

```
Device: TrueCryptVolumeX
         \??\Volume{1586675a-b25e-11e1-aebd-000c2976f352}
         \DosDevices\X:
```
# History of Abuse!

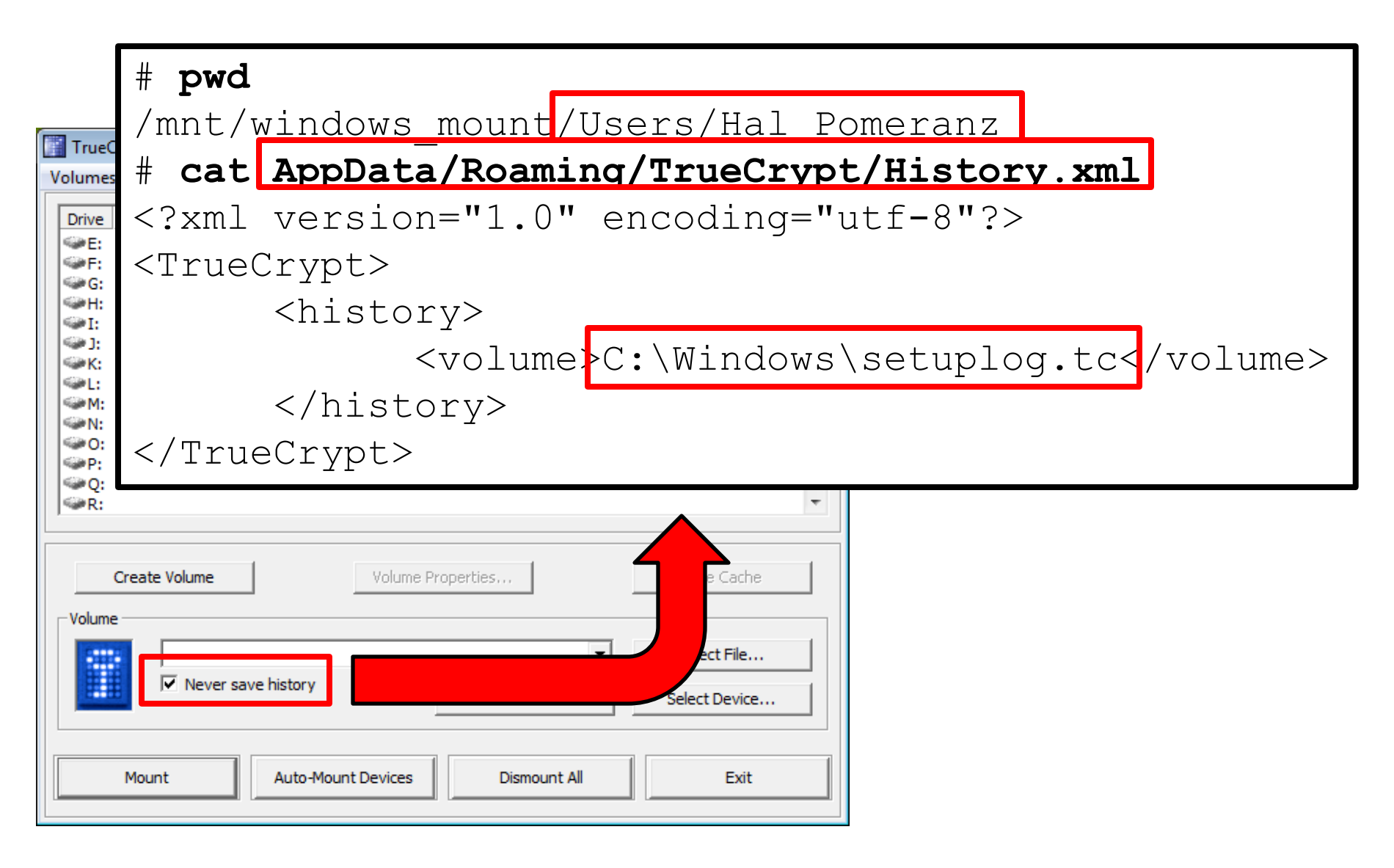

## Playing Favorites!

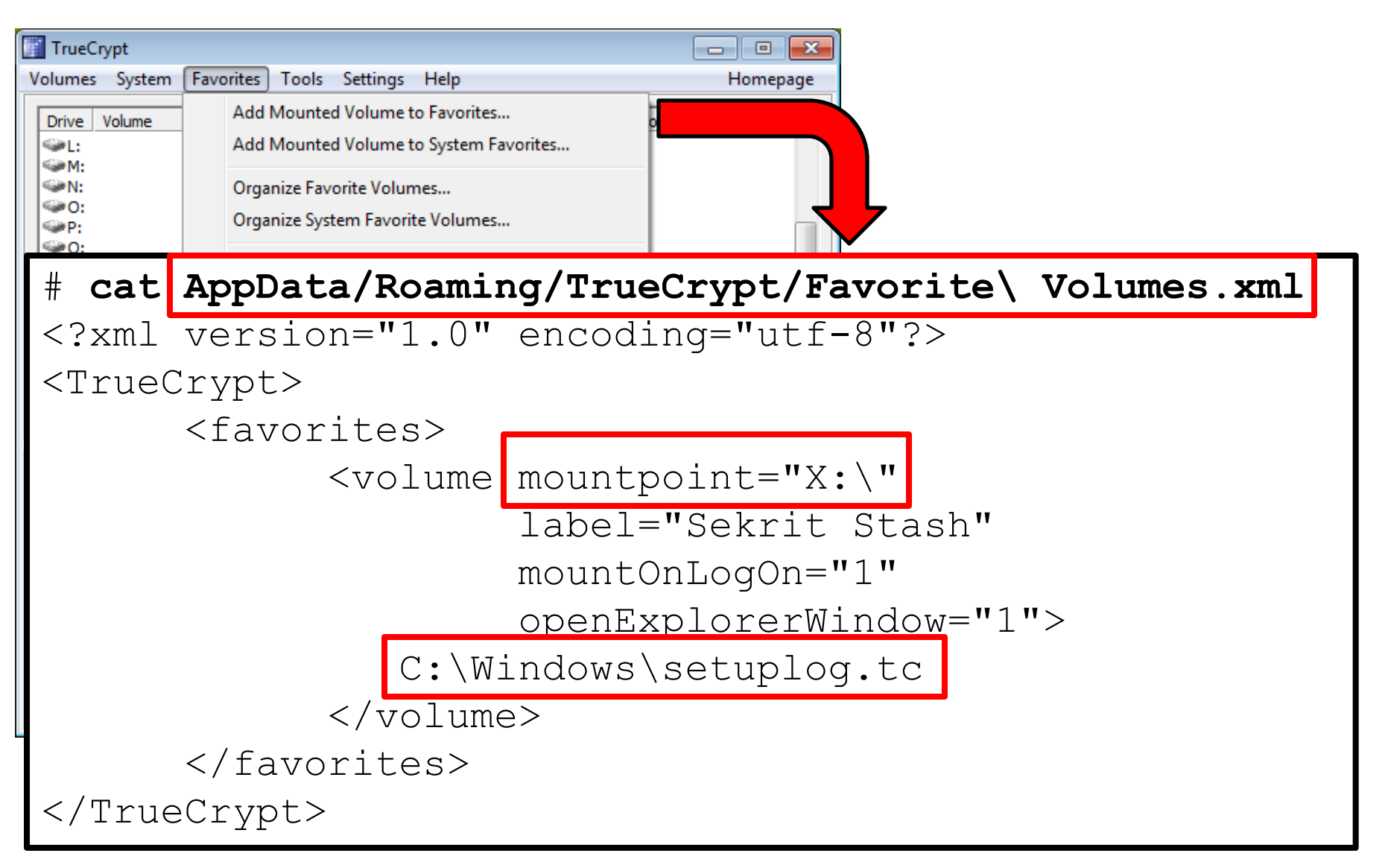

## But What's Inside?!?

Could be files! Could be programs!

#### SECRET FILES!

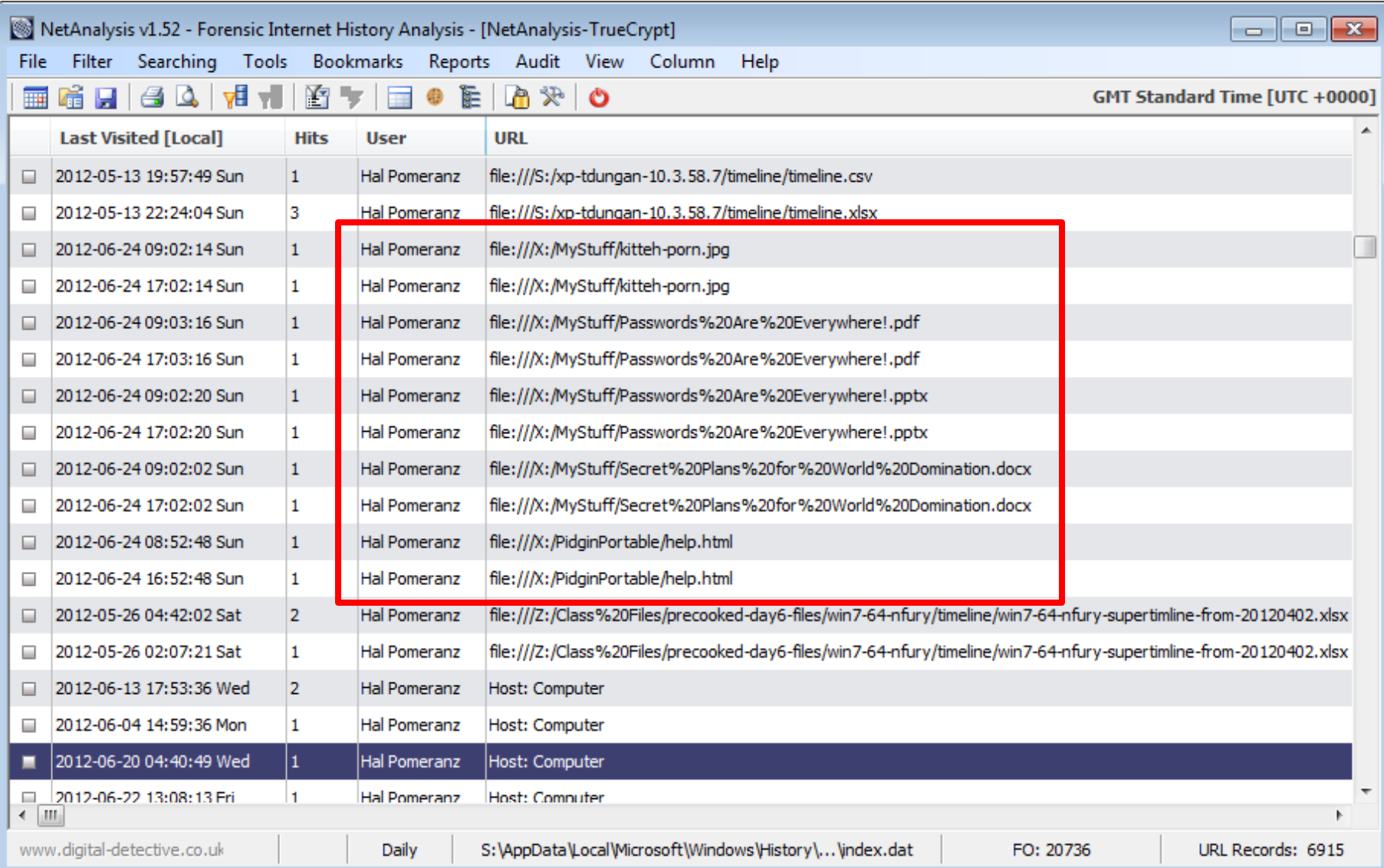

# MISSING LNKS!

#### # **pwd** /mnt/windows\_mount/Users/Hal Pomeranz # **cd AppData/Roaming/Microsoft/** # **for i in \*/Recent/\*; do echo ===== \$i lnkinfo "\$i" | grep -F X:\\ done** … ===== Windows/Recent/MyStuff.lnk Local path : X:\MyStuff ===== Windows/Recent/Passwords…!.pptx.lnk Local path : X:\MyStuff\Passwords...!.pptx Working directory : X:\MyStuff ===== Windows/Recent/PidginPortable.lnk Local path : X:\PidginPortable

# Registered Offenders!

Confirm LNK findings

Drive letter search to

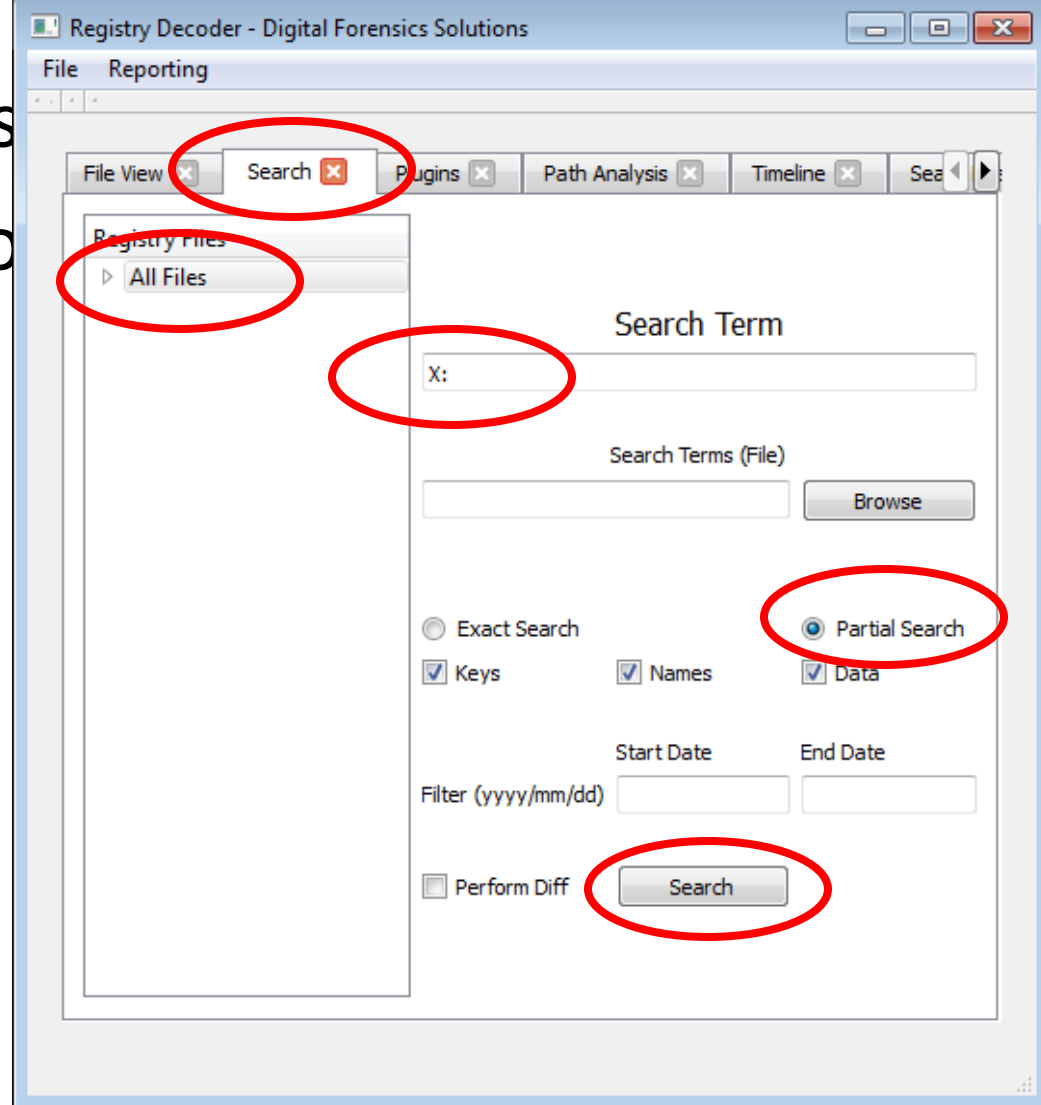

#### **EXECUTIONS!**

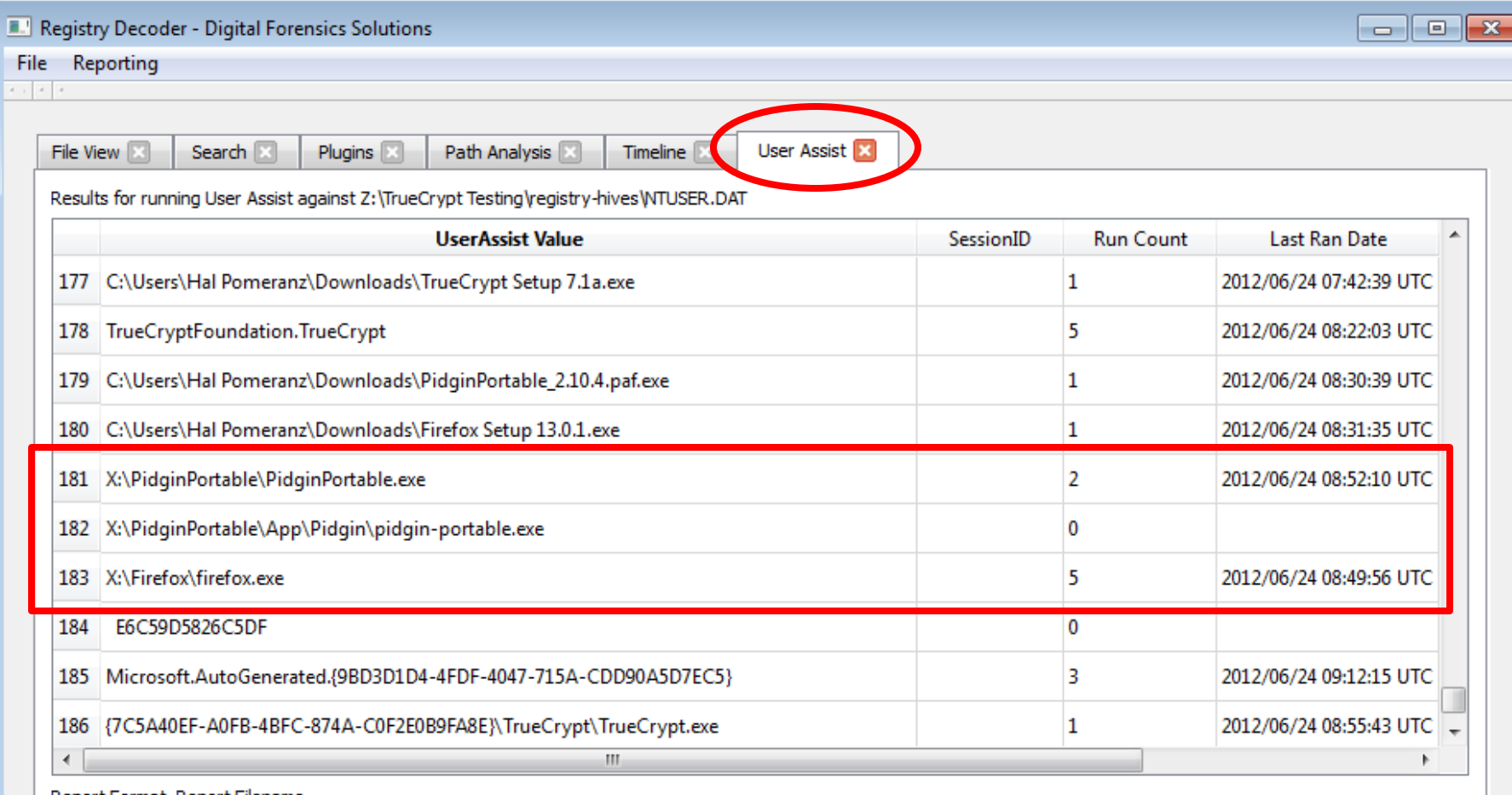

Report Format Report Filename

۰

**CSV** 

Create Report

## PreFetched in Stone!

# **cd /mnt/windows\_mount/Windows/Prefetch**

…

…

# **pf -v FIREFOX.EXE-133F59BF.pf | grep TRUECRYPTVOLUMEX**

036 : \DEVICE\TRUECRYPTVOLUMEX\FIREFOX\FIREFOX.EXE

086 : \DEVICE\TRUECRYPTVOLUMEX\FIREFOX PROFILE\PREFS.JS 088 : \DEVICE\TRUECRYPTVOLUMEX\FIREFOX PROFILE\EXT...INI 090 : \DEVICE\TRUECRYPTVOLUMEX\FIREFOX PROFILE\PERM... 091 : \DEVICE\TRUECRYPTVOLUMEX\FIREFOX PROFILE\SESSION... 097 : \DEVICE\TRUECRYPTVOLUMEX\FIREFOX PROFILE\LOCAL... 126 : \DEVICE\TRUECRYPTVOLUMEX\FIREFOX PROFILE\SEARCH…

#### Brute Force and Treachery!

Got memory? (or hiberfil.sys)

Passware – http://www.lostpassword.com/

Got (lots of) time?

Truecrack – http://code.google.com/p/truecrack/

#### DON'T GIVE UP!

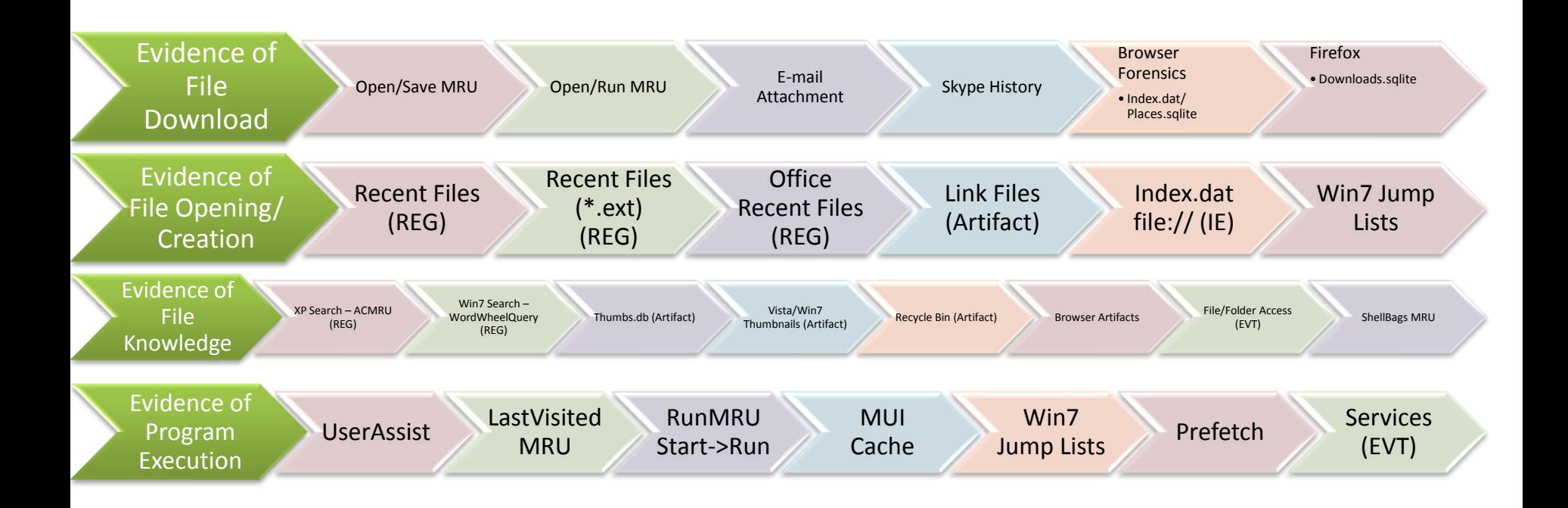

# YOU SURVIVED!

Any final questions? Thanks for listening! Please fill out your evals!

Hal Pomeranz hal@deer-run.com Deer Run Associates **@hal\_pomeranz** http://www.deer-run.com/~hal/